Lecture 29 ECE 353: Systems Software

# **Page Replacement**

1.0.0

Jon Eyolfson March 22, 2023

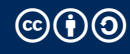

This work is licensed under a Creative Commons Attribution-ShareAlike 4.0 International License

## **Computer Memory Hierarchy is a Trade-off of Capacity and Speed**

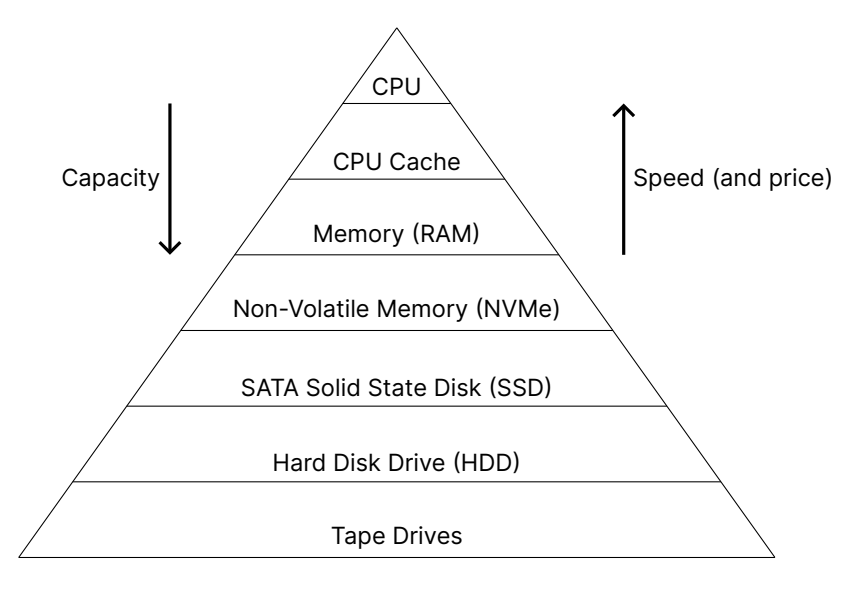

#### **We Want to Hide the Hierarchy from the User**

Each level wants to pretend it has the speed of the layer above it and the capacity of the layer below it

The memory used by all the processes my exceed the amount of physical memory Not all of them may be in use at the same time

Only keep referenced pages in memory, put others on disk Swap pages back to memory when they're needed

## **Page Replacement Algorithms**

Optimal

Replace the page that won't be used for the longest

Random

Replace a random page

First-in First-out (FIFO) Replace the oldest page first

Least Recently Used (LRU)

Replace the page that hasn't been used in the longest time

#### **Page Replacement Evaluation**

Assume our physical memory can only hold 4 pages, and we access the following: 1 2 3 4 1 2 5 1 2 3 4 5 (all of the pages are initially on disk)

We'll use this for a bunch of examples during this lecture We want the fewest number of page faults

For every example we'll find the number of page faults

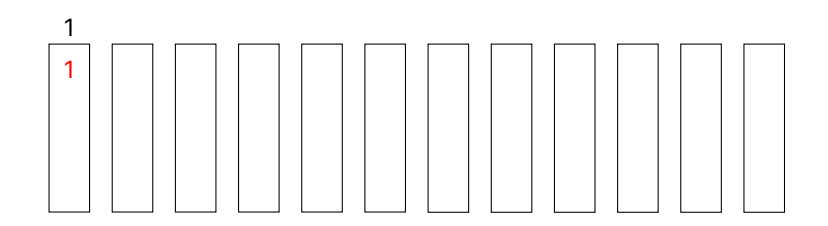

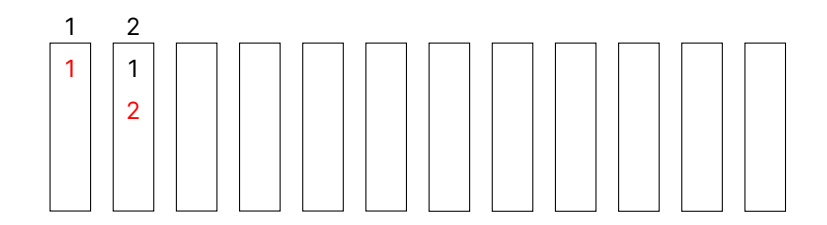

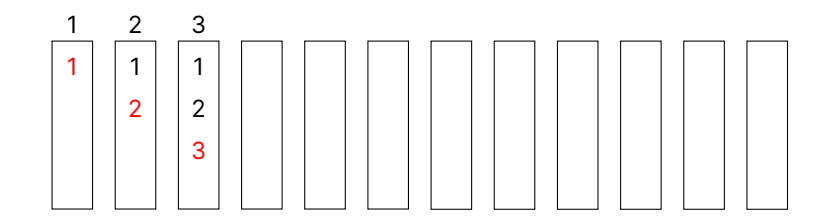

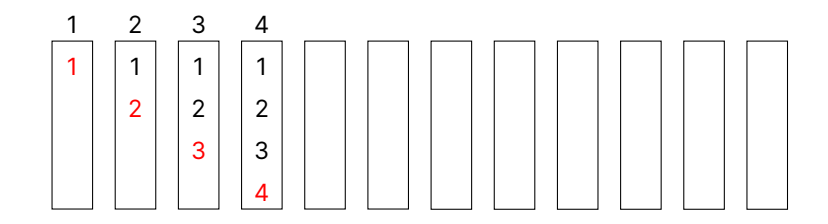

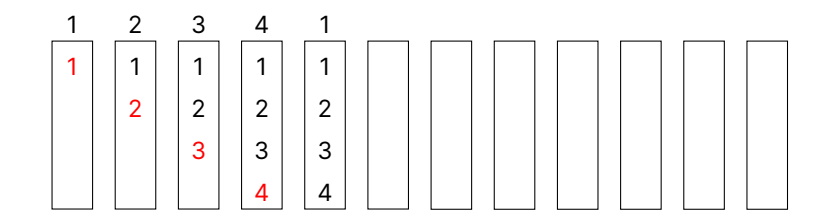

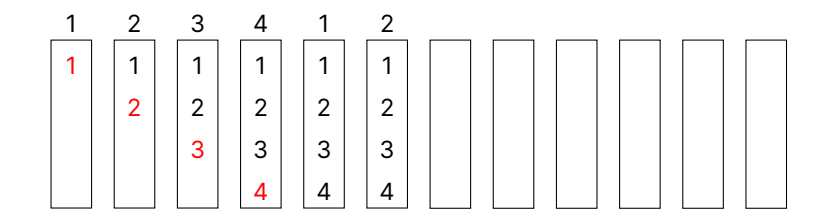

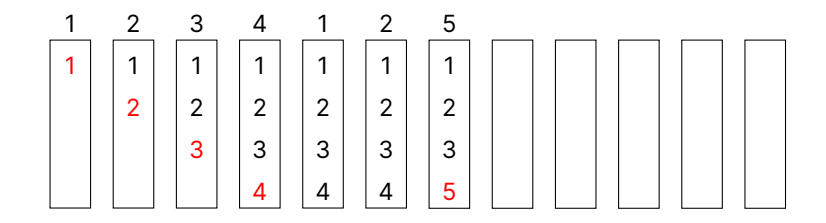

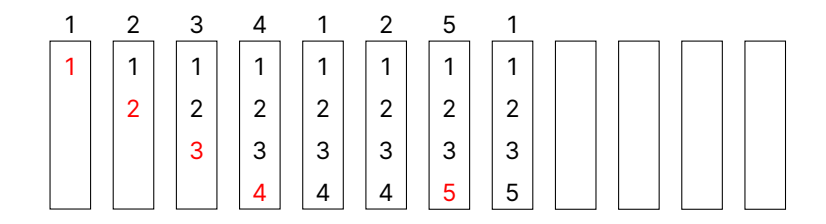

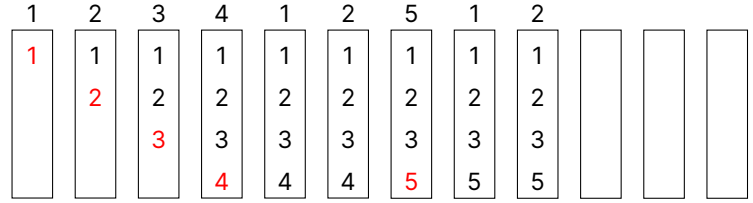

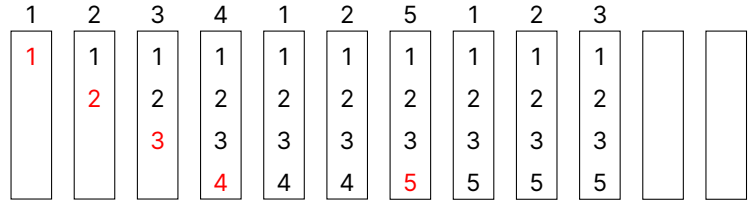

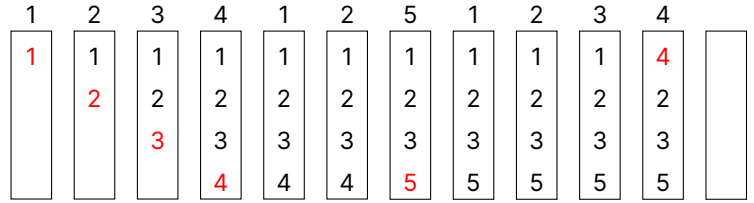

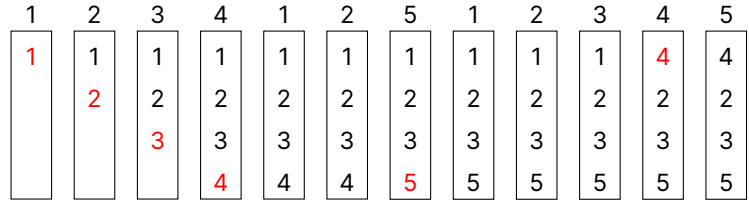

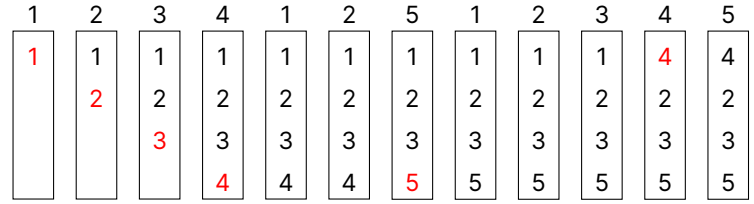

<sup>6</sup> page faults

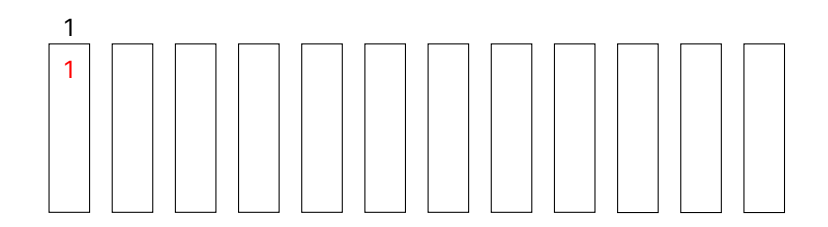

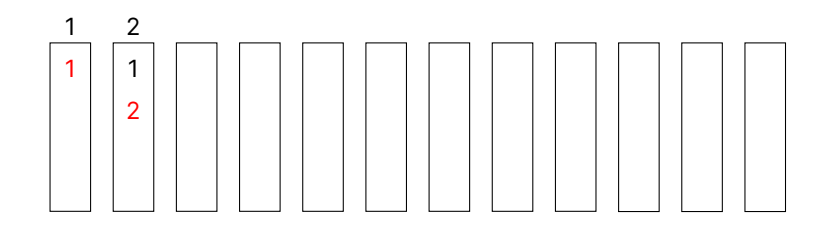

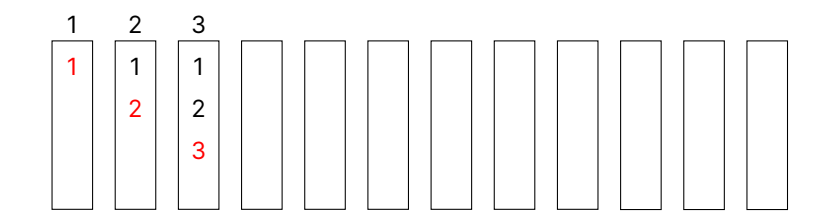

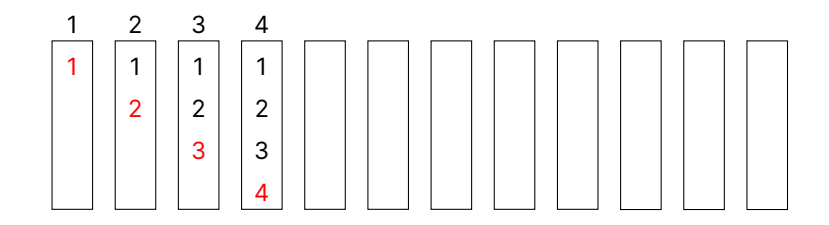

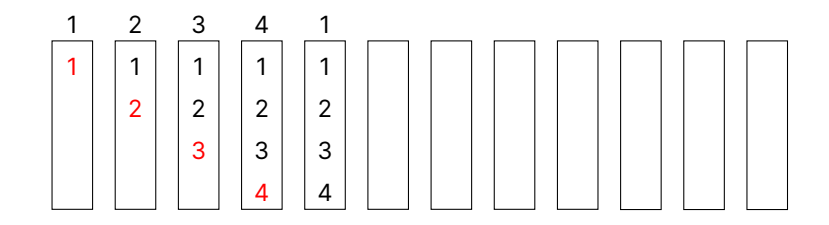

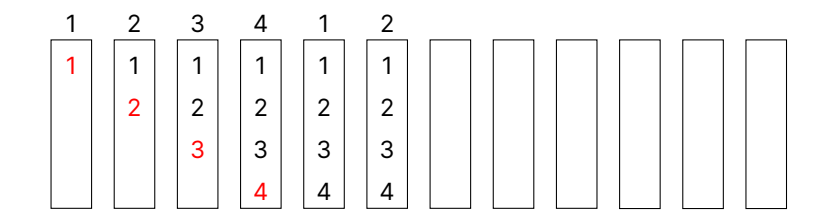

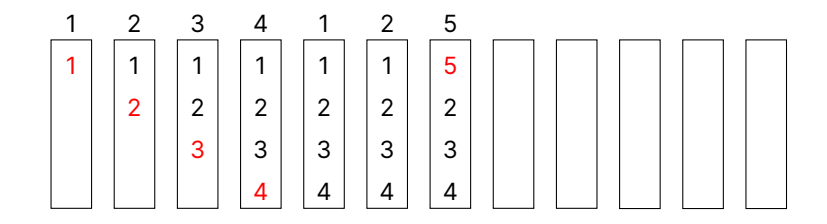

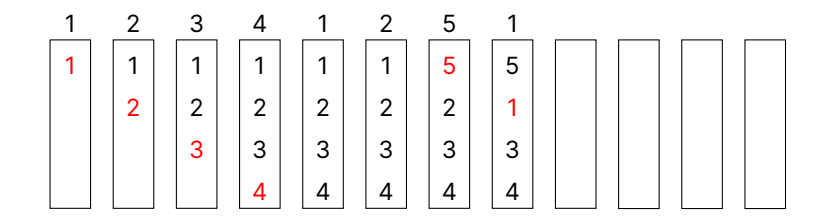

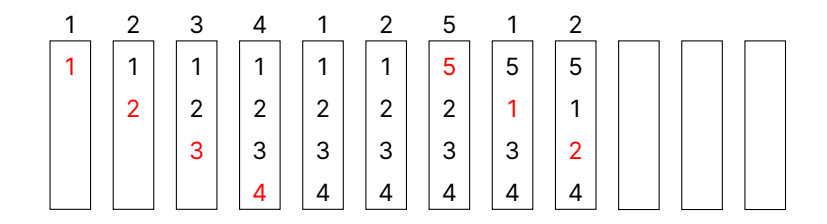

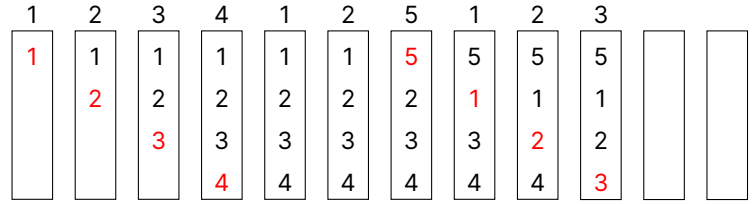

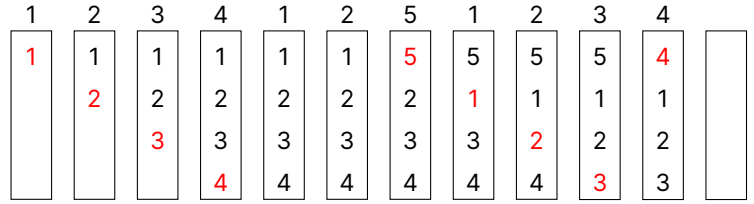

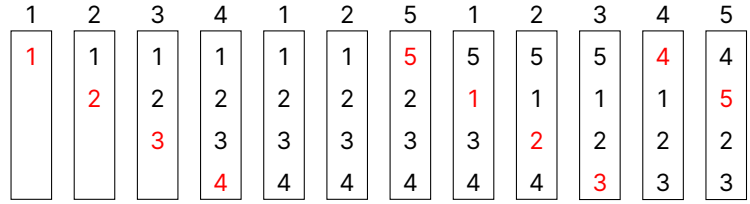

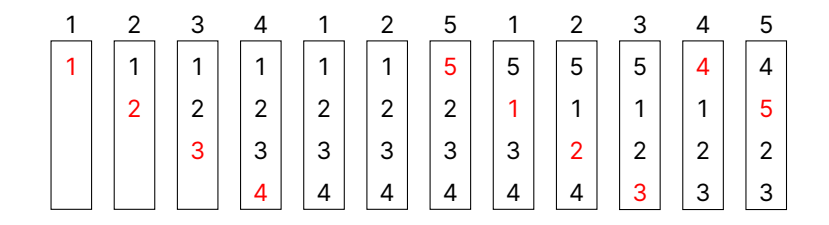

<sup>10</sup> page faults

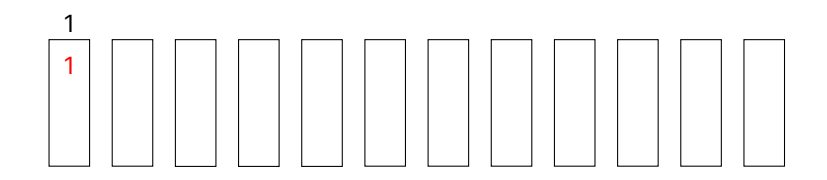

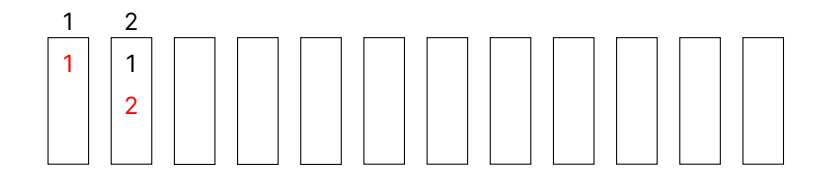

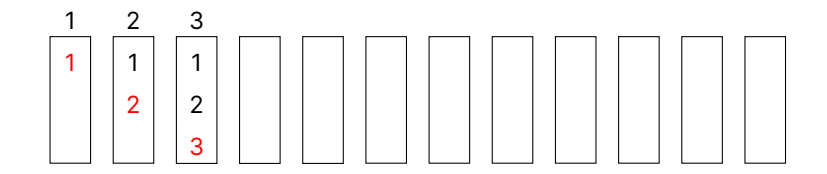

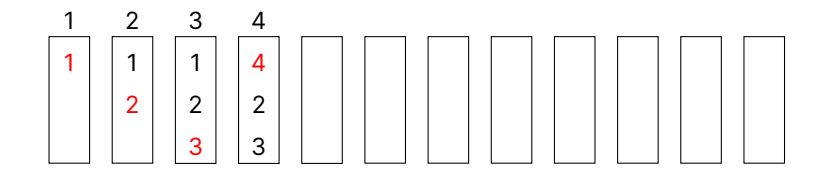

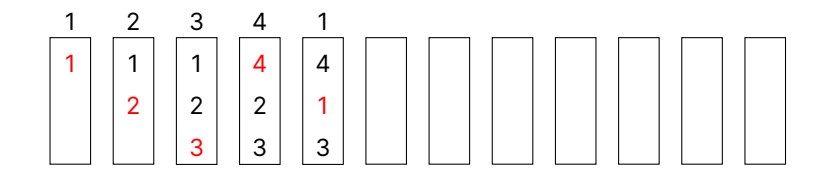

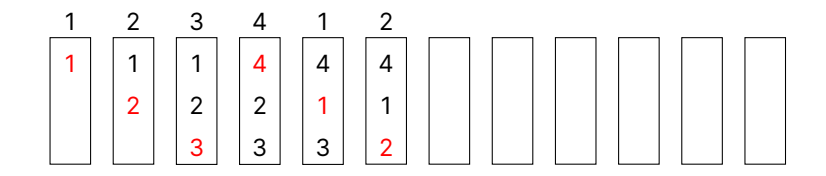

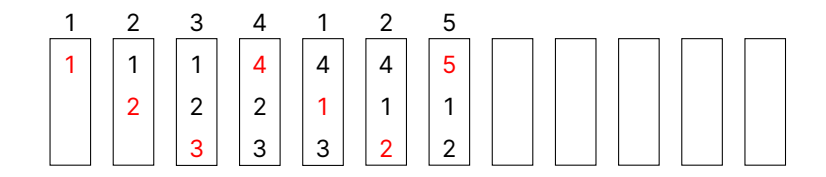

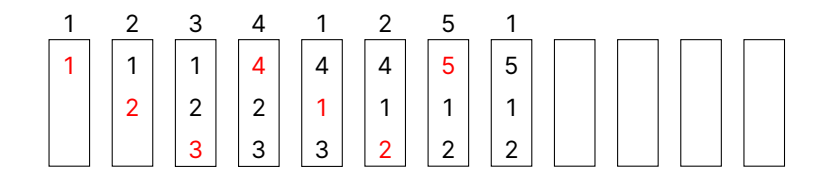

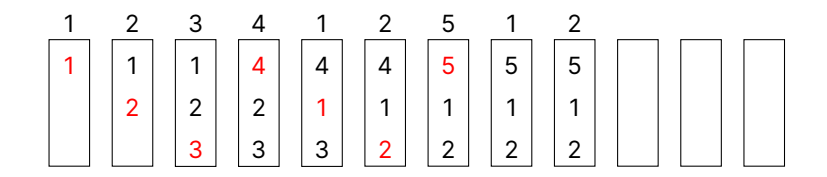

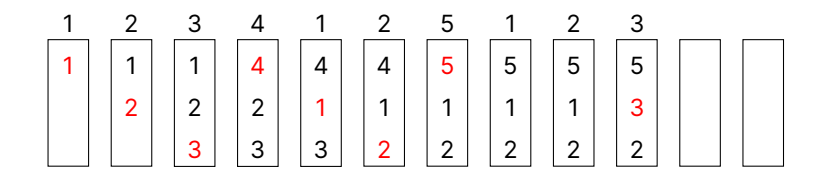

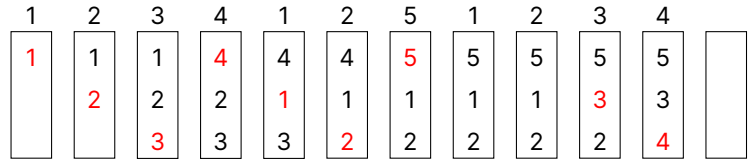

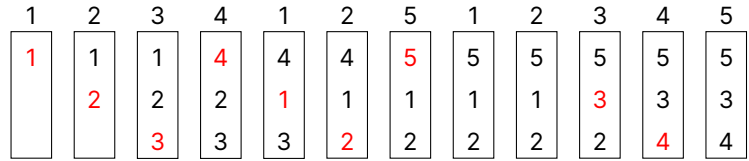

Assume our physical memory can only hold **3** pages, and we access the following: 1 2 3 4 1 2 5 1 2 3 4 5 (all of the pages are initially on disk)

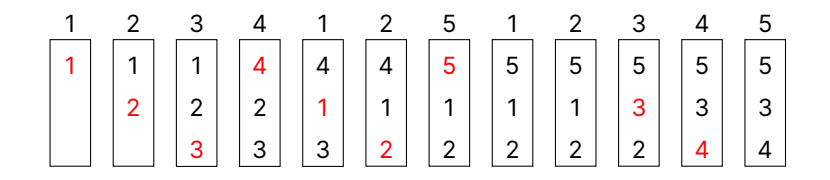

9 page faults

# **Bélády's Anomaly Says More Page Frames Causes More Faults**

This is a problem with FIFO algorithms Does not exist with LRU or "stack-based algorithms"

Paper in 2010 found that this FIFO anomaly is unbounded (https://arxiv.org/abs/1003.1336) You could construct a sequence to get any arbitrary page fault ratio

For other algorithms: increasing the number of page frames decreases the number of page faults

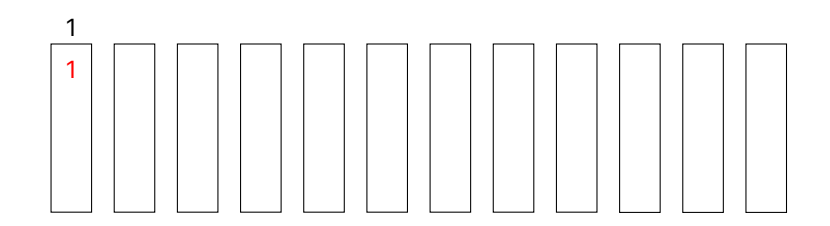

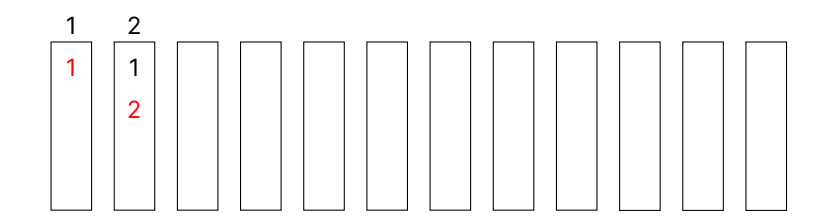

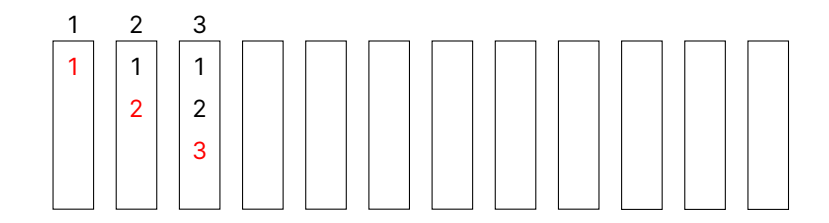

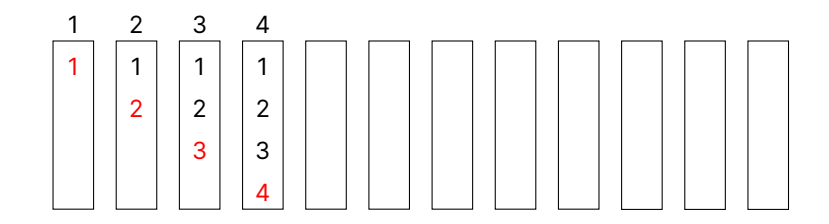

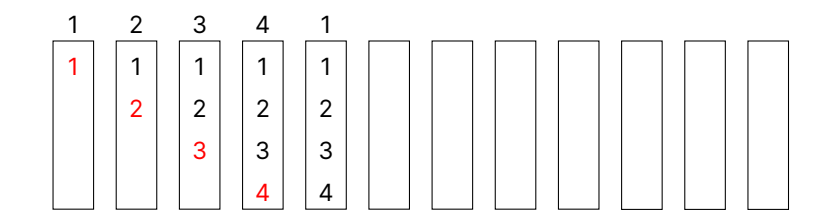

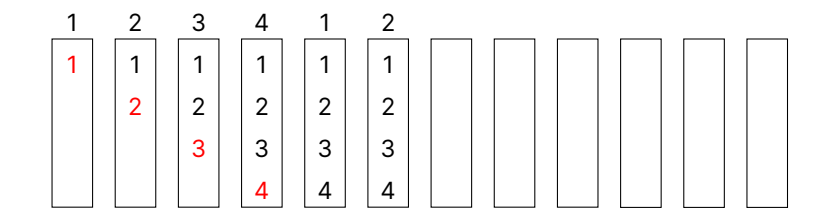

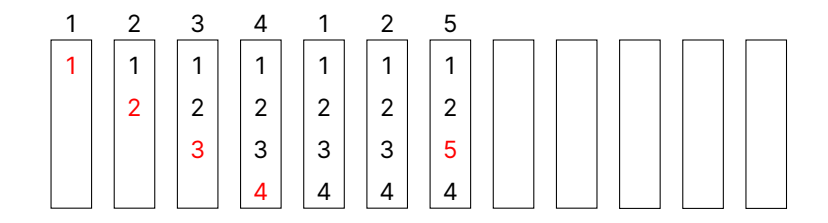

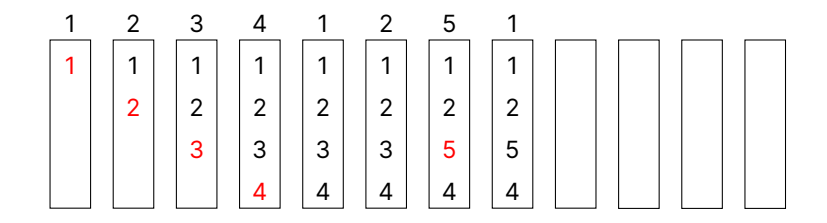

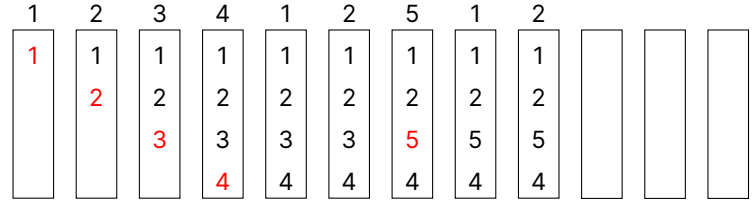

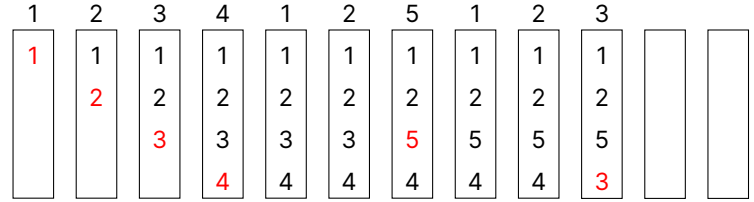

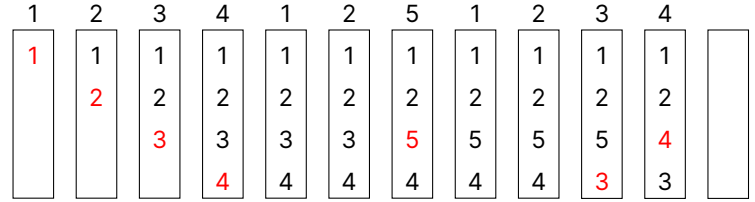

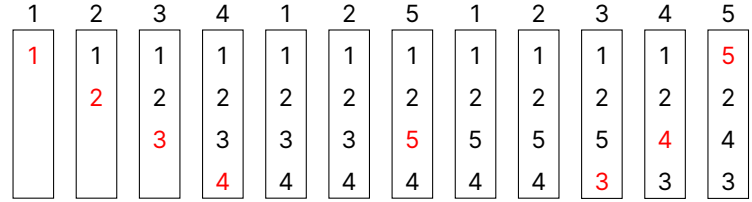

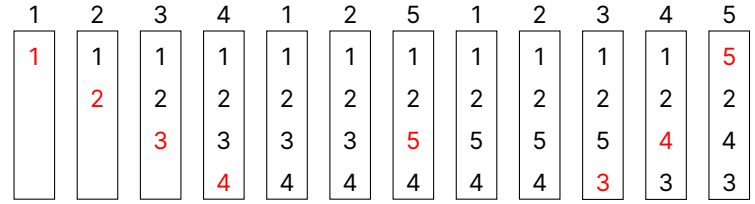

<sup>8</sup> page faults

## **Implementing LRU in Hardware Has to Search All Pages**

You could implement it by keeping a counter for each page

For each page reference, save the system clock into the counter

For replacement, scan through the pages and find the one with the oldest clock

# **Implementing LRU in Software is Too Expensive**

Create a doubly linked list of pages

For each page reference, move it to the front of the list

For replacement, remove from the back of the list

It requires 6 pointer updates for each page reference, and also creates a high contention bottleneck for multiple processors

## **Implementing LRU in Practice Isn't Going to Work**

We settle for approximate LRU

LRU is an approximation of the optimal case anyways

There's lots of different tweaks you can do to implement it more efficiently

We'll be looking at the clock algorithm, but there's also: Least Frequently Used (LFU), 2Q, Adaptive Replacement Cache (ARC)

# **Page Replacement Algorithms Aim to Reduce Page Faults**

We saw the following:

- Optimal (good for comparison but not realistic)
- *•* Random (actually works surprisingly well, avoids the worst case)
- *•* FIFO (easy to implement but Bélády's anomaly)
- *•* LRU (gets close to optimal but expensive to implement)